Oct. 20 / 2017 will return MTL papers on Monday! . Some examples of Curves in polar Coor.  $\equiv$ x. 13-16 in Sec. 9.3 rescoibe the curves given in polar coor. below: (by Converting it to  $xy$  - Coor.) -  $\theta = \pi/3$  (means r arbitrary).  $an \theta = \frac{9}{x} \implies \frac{9}{x} = \tan(\frac{1}{3})$  $\frac{1}{x}$   $\frac{1}{x}$  allowing negative  $G(y_3) =$ <br>y<br>y<br>y<br>y<br> $(1/3) = 1$ <br>y  $\frac{9}{12}$  =  $\sqrt{3}$ -  $\begin{array}{|c|c|} \hline \begin{array}{c} \hline \begin{array}{c} \hline \begin{array}{c} \hline \end{array} & \hline \begin{array}{c} \hline \end{array} & \hline \begin{array}{c} \hline \end{array} & \hline \begin{array}{c} \hline \end{array} & \hline \begin{array}{c} \hline \end{array} & \hline \begin{array}{c} \hline \end{array} & \hline \begin{array}{c} \hline \end{array} & \hline \begin{array}{c} \hline \end{array} & \hline \begin{array}{c} \hline \end{array} & \hline \begin{array}{c} \hline \end{array}$  $(r, \theta) = (-r, \theta + \pi)$ • r=2Cos( <sup>A</sup> ) circle Convention  $L$ , write this equ. in  $\times$  & g.  $=2r \cos$ ×  $x + y^2 = 2x$  (  $x+y^2-2x = 0$ , ✓ :  $\overline{z}$  , the set of  $\overline{z}$  $X^2-2X+1=0$  $(x-1)^2 + y^2 - 1 = 0 \implies$  $(x-1)^2 + y^2 =$ t circle radius =\ Center ( 1,0 )

 $r^{2}Cos(2\theta) = 1$  --> Convert to equ. in x, y.<br>  $\int_{0}^{2}(cos^{2}\theta - sin^{2}\theta) = 1$  $(rcos\theta)^{2} - (rsin\theta)^{2} = 1$  $x^2-y^2=1$   $\odot$   $\sim$  hyperbola  $r = \pm \text{and} \sec \theta \implies r = \frac{rs_{in} \theta}{rc_{an} \theta} \cdot \frac{1}{cas \theta}$  $\frac{r \sin \theta}{r \cos \theta} \cdot \frac{1}{r \cos \theta} = \frac{y}{x^2}$  $\Rightarrow$   $y=x^2$   $\odot$  parabola. Area between Curvez in polar Coor.<br>(Curvez are given as  $r = f(\theta)$ )  $\rightarrow$  Area =?<br> $\rightarrow$   $\rightarrow$   $\rightarrow$   $f(B)$  as  $\theta$  sb Area of  $=\frac{\theta r^2}{2}\left[\frac{2\pi}{\theta}\right]$ 

 $f=f(\theta)$  $d\theta$ Area of tiny slice  $\approx \frac{(d\theta)}{2}$  f(0)<sup>2</sup>  $\int_{p}^{\rho} \frac{f(\theta)}{f(\theta)} \, d\theta$  $\bigodot$ Total  $Ex. r = 2sin\theta$   $\frac{\pi}{4}5\theta 5\frac{\pi}{2}$ Find area of the slice given by  $r = \text{Ca}_{3}(2\theta)$  &  $\n *T*<sub>4</sub>  $\leq \theta \leq T$ <sub>2</sub>.$  $\sum_{\substack{6\n\\ \text{Complete}\\ \text{Square}}} \frac{2}{x+(y-1)^2}=1$  $r^2 = 2rsin\theta \Rightarrow x+y^2 = 2y$  $\mathcal{V}_2$  $\frac{2}{2}d\theta = 2\sqrt{\frac{2}{\sin(\theta)}^{2}d\theta}$ Area  $\frac{1}{4}$ Ex. (Ex. 2 in 9.4) Find area 1 lies inside  $r = 3 sin \theta$  (circle) & outside the cardioid  $r = 1 + s$  in  $\theta$ .

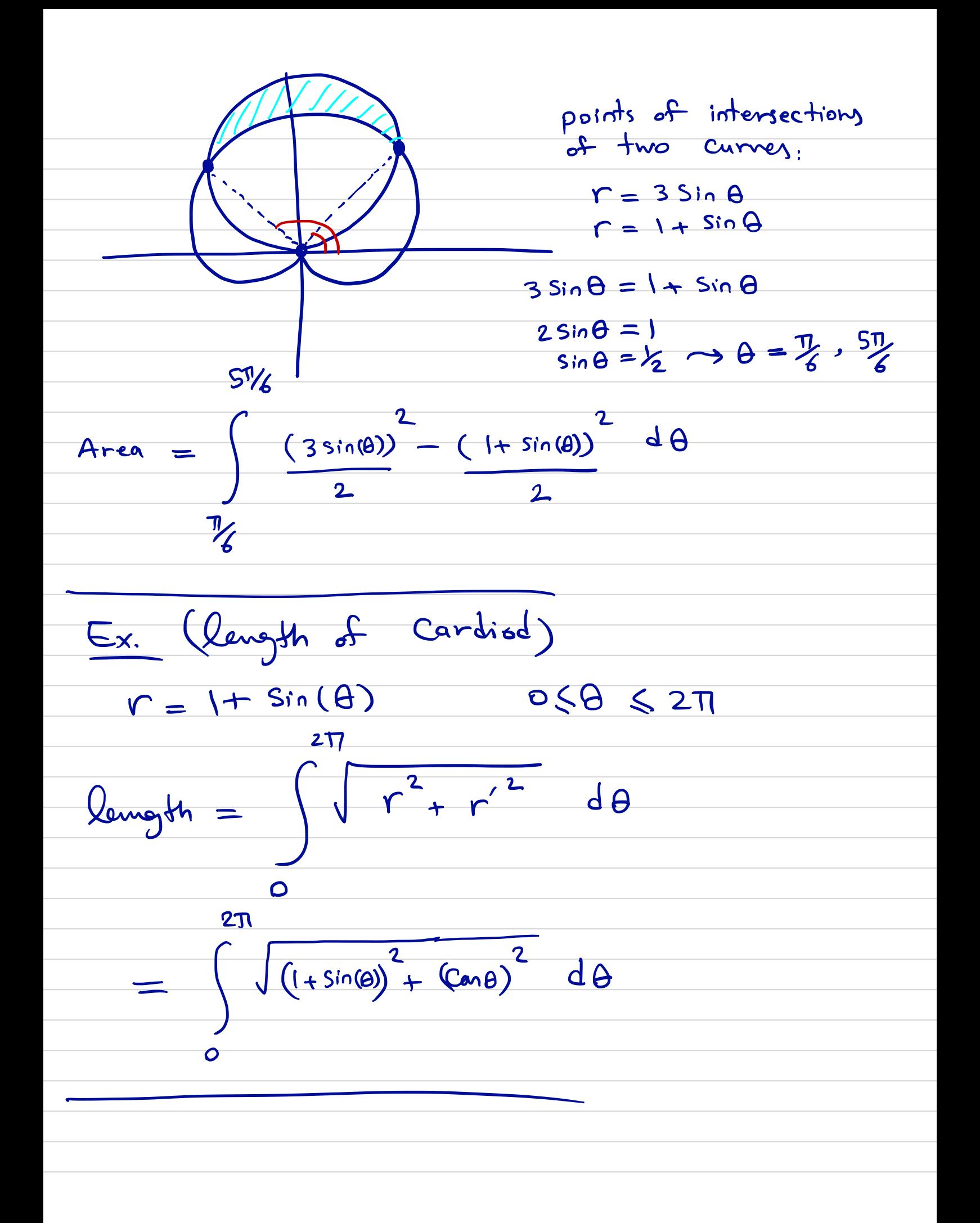